## **Manual Imprescindible**

 $\circ$ 

# **Merosoft®Office Word 2003**

#### El procesador de textos más popular del mercado.

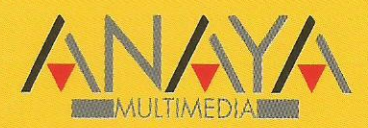

**Francisco Charte Ojeda** 

#### Microsoft<sup>®</sup> Office Word 2003

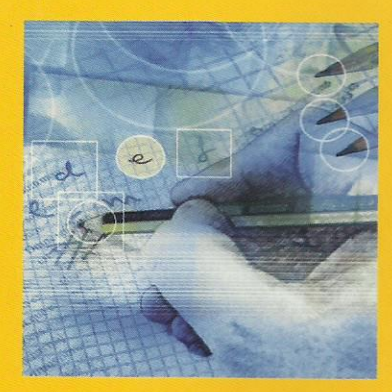

> La colección Manuales Imprescindibles le acerca a los productos líderes de la informática de forma amena y precisa.

Como su nombre indica, encontrará la información imprescindible para convertirse en un experto usuario en los temas más importantes de cada aplicación.

No dude más, observe la lista de esta articulada colección, con lenguaje propio, ejemplos prácticos y recursos de estilo muy marcados.

**Manual Imprescindible** 

Utilice cualquiera de estos libros y disfrute con las tendencias más vanguardistas de la informática mundial.

## Otros libros de la colección

- $\bullet$  3ds max 5
- $\rho$  Access 2002
- Acrobat 5
- · AutoCAD 2002
- · CorelDRAW 11
- Excel 2002
- Flash MX
- FrontPage 2002
- $\bullet$  HTML 4
- · Internet para la empresa
- · Internet, Edición 2002
- · Internet Explorer 6
- · lava 2 versión 14
- · Lotus Notes y Domino R5
- Nestcape 6
- $\n *Offire XP*\n$
- · PageMaker 7
- · Photoshop 7
- PowerPoint 2002
- · Premiere 65
- Red Hat Linux 8
- · Windows 2000 Server
- Windows XP Home Edition

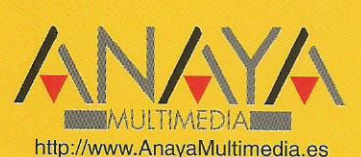

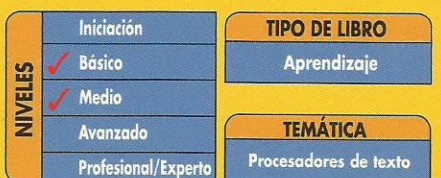

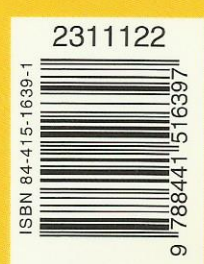

### Manual Imprescindible de Word 2003

(c) Francisco Charte Ojeda

Agradecimientos

Cómo usar este libro Estructura del libro Convenciones tipográficas Archivos complementarios

Introducción Procesadores de texto Microsoft Word Word 2003 Acerca de este libro

Capítulo 1. Toma de contacto Conceptos sobre el teclado y el ratón Cómo iniciar Word Elementos de la interfaz de Word El área de edición del documento Los paneles de tareas Apertura y cierre de documentos Crear un nuevo documento Guardar nuestro documento Salvaguarda automática Abrir un documento existente Solicitar ayuda

Capítulo 2. Cuentos de redacción Comenzando por el principio Alguien más escribe en nuestro documento Etiquetas inteligentes de autocorrección Marcas del corrector ortográfico Páginas, secciones y párrafos División del texto en párrafos Paginación del documento Moverse por el documento Edición del texto Selección de áreas de texto El portapapeles Arrastrar y soltar texto Deshacer y rehacer Capítulo 3. Maquillar el trabajo

 Titulamos el cuento Fuentes y tamaños Variaciones en una misma fuente Centrar el título Texto de colores Manipulación de múltiples atributos de manera simultánea Ámbito de los formatos Atributos de párrafo Atributos de sección

 Copiar formatos Visualización de formatos Aspecto final de nuestro cuento

Capítulo 4. Revisión asistida Revisión ortográfica y gramatical Opciones de revisión Una sesión de revisión Diccionarios y referencias Guionar el documento Sinónimos y antónimos Referencias y traducciones Opciones de autocorrección Lectura más cómoda Comparación de documentos

Capítulo 5. Certámenes impresos Impresoras disponibles Configuración de página Márgenes y encuadernaciones Otras opciones de configuración Encabezados y pies Navegación e identificación de los encabezados y pies Inserción de contenido específico Numeración de las páginas Impresión del documento Visualización previa El cuadro de diálogo Imprimir Selección y configuración de impresora Información a imprimir Copias y ajustes Otras opciones de impresión Control de la impresión

Capítulo 6. Destinatarios y remitentes Preparamos una carta genérica El panel de tareas Combinar correspondencia Contenido inicial del documento Creación de la lista de destinatarios Vista previa de las cartas Generación de las cartas Combinar correspondencia Inserción de los códigos de campo Previsualización de los datos Opciones de combinación Sobres y etiquetas Generación de los sobres Generación de las etiquetas

Capítulo 7. De perdidos al río Envío por correo electrónico Cuentas de correo y direcciones Envío como cuerpo del mensaje Otras opciones de envío Creación de una página Web Mejora del aspecto de la página

 Páginas Web filtradas y sin filtrar Opciones de configuración Publicación

Capítulo 8. Calendarios, horarios y anuarios Diseño de un horario semanal Inserción de la tabla Introducción del contenido Ajustes de anchura y altura Últimos toques Diseño de un calendario Inserción y eliminación de celdas Tablas anidadas Inserción automatizada de los días Motivos estacionales Diseño de un anuario

Capítulo 9. Artículos indefinidos Distribución del texto en columnas Redacción del artículo Ajuste del ancho y la separación Resalte del inicio del artículo Imágenes, colores y marcas Imágenes entre las columnas Colores de fondo Marcas de agua Recuadros de texto Inserción de un comentario destacado Una lista de referencias

Capítulo 10. Una colaboración periódica Plantillas de documento La plantilla normal Crear una nueva plantilla Uso de la plantilla Protección de documentos Impedir el cambio de ciertas secciones Proteger áreas del documento Restringir los formatos

Capítulo 11. Integración en el grupo de trabajo El área de documentos compartidos El panel Área de trabajo compartida Adición de nuevos documentos Actualización de documentos Restricción de permisos Anotaciones en el documento

Capítulo 12. El autor caído queda en revisor Control de cambios al documento Edición con control de cambios Identidad del revisor Ocultar marcas mientras se edita Revisión de los cambios Filtrar los cambios visibles Aceptar y rechazar cambios

 El panel de revisiones Opciones de control de cambios

Capítulo 13. El revisor caído queda en administrativo Formularios digitales Campos de formularios Elementos fijos del formulario Petición de textos, números y fechas Opciones individuales y listas Campos con fórmulas La plantilla de factura Resumir datos de los formularios Capítulo 14. Dame tus datos, toma tu informe Word y Excel Exportar texto y tablas Exportar datos de formularios Importar datos de Excel Word y Access Word y PowerPoint Word y otras aplicaciones Capítulo 15. La oportunidad de nuestra vida Escribir con estilo Estilos predefinidos Definir estilos propios Organización de los estilos Documentos maestros Creación de los subdocumentos Edición individual de los documentos Manipulación desde el documento maestro Capítulo 16. Más comodidad, menos trabajo Personalización del menú Modificación de los menús de opciones Un menú de estilos Personalización de barras de herramientas Creación de nuevas barras de herramientas Una barra de estilos Personalización del teclado Impresión de las asignaciones de tecla Capítulo 17. Menos trabajo, más ocio Macros de Word Registro de una macro Manipulación de las macros El editor de Visual Basic Automatización de tareas Inserción automática de contenido al crear un documento Tratamiento previo al cierre del documento Capítulo 18. Adquiriendo algo de destreza Desplazarse por el documento Selección y manipulación del texto

Funciones de formato

Operaciones con documentos

 Otras operaciones Las teclas de función

Capítulo 19. Algunos toques profesionales Inserción de marcas Marcas para el índice de contenidos Marcas para tablas de referencias Marcas para el índice alfabético Archivos de concordancias Generación de la tabla de contenidos Generación de tablas de referencias Generación del índice alfabético Capítulo 20. Y al fin nuestro ascenso Dibujo de diagramas Inserción del diagrama Tipos de diagramas Operaciones habituales en un diagrama Organigramas Gráficos a partir de datos Configuración del gráfico Apéndice. Instalación del producto Requisitos antes de iniciar la instalación Inicio de la instalación Instalación desde el Panel de control Instalación desde una unidad de red

 Proceso de instalación Actualización o instalación nueva Selección de aplicaciones a instalar Instalación administrativa Activación del producto

Índice alfabético